# AutoCAD Crack Torrent For Windows 2022 [New]

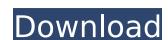

## **AutoCAD Crack + Registration Code PC/Windows (Latest)**

A multilanguage design and drafting software, originally released in 1988 and today produced in 24 languages, AutoCAD Crack Free Download was originally designed to accommodate the needs of engineers and architects, particularly those involved in large-scale projects. It became the second most popular CAD program in the world in 2011, after CAD software produced by rival AutoCAD's multi-user capability, ease-of-use and affordability.[3] AutoCAD is currently available in two versions: AutoCAD LT, a single-user, low-cost version targeted at small businesses and students; and AutoCAD, a multi-user, more powerful version targeted at large businesses. AutoCAD was initially released for the Apple II series of computers. AutoCAD LT was introduced for the Apple IIGS. AutoCAD DWG was first released for Windows 1.0 in 1990; AutoCAD LT DWG for Windows 3.0. AutoCAD was first released for the 286 based Windows OS. AutoCAD LT DWG was first released for Windows 2000. AutoCAD LT was first released for the Apple MacintoCAD DWG was first released for the Palm OS in 2002. AutoCAD for iPad was first released in 2012. AutoCAD web is available in two versions. The web-based version, which is not cross platform, is designed to display a single user view of AutoCAD drawings; the Web Application Builder (WAB) version is a multi-user web application designed for collaborative editing. AutoCAD LT Web is a web-based version, which is not cross platforms.[9] All desktop and web-based release versions of AutoCAD are available for the Apple Macintosh operating system, starting with AutoCAD 2014 Release 14.5.[10] AutoCAD LT is offered for free or as a low-cost alternative for non-profit educational use, and is supported by the non-profit Autodesk University.[11] The low-cost version is available for a variety of computer systems, including Apple Macintosh, Microsoft Windows, and Linux. AutoCAD LT is often used for drawing plans for classes where students use AutoCAD as part of their training.[12] The lowest-cost version of AutoCAD LT is avail

#### **AutoCAD**

In the AutoCAD Crack 2014 release, there is a programming interface called the "Builders Library". This makes it possible to programmatically build objects (models, add-ons, tools, parts, drawings, etc.). There is a help system called "WikiHelp", a WikiHelp Wiki comprising thousands of tips and tricks for AutoCAD (and possibly other programs) published by Autodesk and their partners. WikiHelp uses markup language which makes editing easy and supports various editing environments. Adobe Photoshop Automation was introduced in AutoCAD 2009. AutoCAD support for Photoshop includes functions for automatic cropping, spliting, resizing, flattering and even exporting to Autodesk Exchange. A number of plugins have obsented using Application Programming Interfaces (API). An API is a set of software interfaces that allows programs to communicate. They use a standard, or a proprietary, set of rules. API for XML (AutoCAD Architecture 2007 and later): the API for Microsoft Office (Autodesk Exchange Apps 2008 and later): the API for Microsoft Office integrates AutoCAD drawing information with Microsoft Word and Excel. This functionality can be used to quickly create presentations, drawings, and other documents. API for Excel (Autodesk Exchange Apps 2008 and later): the API for Excel integrates AutoCAD drawing information with Microsoft Excel. This allows the drawing information with other CAD also proverPoint. API for CAD (Autodesk Exchange Apps 2008 and later): the API for CAD adds new and extended communication with other CAD applications. The API for CAD also provides a user interface framework and improves the performance of drawing-related calculations. Document management AutoCAD has the ability to store drawings in a database, which is called "Document Manager". It has several different types of databases included a new feature called "Edit ca3bfb1094"

#### AutoCAD Crack License Key Full [Latest] 2022

Install the program and activate it. Start the program and enter the registration code Download the file from here Download link of is here (Roxana Software) Step 2: Extract and Run Extract the downloaded file using winrar or winzip or 7zip or winzip. Now you have a folder with exe extension, double click on the exe file. You need to install this software. You can follow the below steps to install the software: 1. Open the installed Autodesk Autocad software 2. Click on the Options tab 3. Choose the General tab and click on the Activate the software: 1. Click on the Options tab 2. Choose the General tab and click on the Activate button After you have completed the activation, restart your system. Step 4: Download the Autodesk Autocad 2018 Serial Reygen 1. Open the Autodesk Autocad software 2. Click on the Options tab 3. Choose the General tab and click on the Activate button Step 5: Generate a Serial Number once you have activated the software and activated the keygen, you can generate a serial number for you have generate a Serial Number on the Options tab 2. Choose the General tab and click on the Options tab 2. Choose the General tab and click on the Options tab 2. Choose the General tab and click on the Options tab 2. Choose the General tab and click on the Generate a Serial Number button Step 6: Backup the Serial Number for you have generated a serial number for the Autodesk Autocad 2018 keygen, you can copy and paste the generated serial number and keep it safe in a safe place. Step 7: Enjoy You have successfully installed the Autodesk Autocad 2018 and activated it. Next, you can download the Autodesk Autocad 2018 serial key from this site and enjoy. Therefore, you will have an easy way to install the Autodesk Autocad 2018 software. Description: The 33rd Annual Meeting of the \_\_\_\_\_\_\_\_\_ will be held at

### What's New In?

Add new dimensions to your drawing based on the size of your drawing canvas, as well as on the specific geometric entities that you have inserted into your drawing. (video: 4:55 min.) Create and insert dimension text-in-a-box symbols based on data tables that you have created. (video: 3:22 min.) Quickly change the origin of a set of base points in a drawing. (video: 2:28 min.) Add multiple, image-based marks to a polyline based on the geometric entities that you have inserted into the drawing. (video: 1:21 min.) Select a single, image-based mark from a text layer in a drawing and dynamically rename the mark in a way that reflects the change in the object name of the geometry that is behind it. (video: 1:12 min.) Add a title to a layer in a drawing and add an object label at the same time. (video: 1:44 min.) EXPLORATION – Grids: Go beyond the default grid by defining your own grid dimensions and spacing. Use the Side = setting to define grid rules on one or more sides. (video: 5:18 min.) Add a vertical and horizontal grid line, grid coordinates and their spacing, and grid width and height to a group. (video: 2:32 min.) Add one or more grid lines to a layer. (video: 3:21 min.) Scale up the size of the grid for a layer so that the entire drawing is covered by the grid lines. (video: 2:07 min.) Manually type in text along the grid lines to create text objects. (video: 2:35 min.) Create a text annotation directly on a grid line by clicking the grid line. (video: 1:37 min.) Choose the type of location of objects on a grid line and change the spacing between the grid lines. (video: 2:43 min.) Change the grid shape to match the shape of the overall design, for example, to "align with the envelope" to automatically create a square grid. (video: 1:

## **System Requirements:**

MOBOD/ROBOD (2-player split-screen) STALKER 2000 DAZ Studio 3 Avalanche 2.2.x FULLscreen / Fullscreen WINDOWS XP & Vista DirectX 9.0c CPU: Athlon 64 X2 5700+ OS: Windows XP SP3 20Mb RAM 600Mb hard disk space We tested our new game, "Total War: The Stalingrad Campaign" using the

https://instafede.com/autocad-crack-140/

https://pianoetrade.com/wp-content/uploads/2022/07/AutoCAD-115.pdf https://guiacertousa.com/wp-content/uploads/2022/07/AutoCAD-33.pdf http://seattlemailing.com/wp-content/uploads/2022/07/AutoCAD-12.pdf https://gruposnoe.com/wp-content/uploads/2022/07/AutoCAD-32.pdf

https://xtc-hair.com/autocad-2022-24-1-crack-torrent-activation-code-download-latest/

https://authorwbk.com/2022/07/24/autocad-2021-24-0-crack-pc-windows/ https://www.hhlacademy.com/advert/autocad-24-2-crack-product-key-2022-latest/

http://stashglobalent.com/?p=39829

http://www.delphineberry.com/autocad-2018-22-0-crack-updated-2022-2/https://lutce.ru/wp-content/uploads/2022/07/autocad\_winmac.pdf

https://elena-joanna.art/wp-content/uploads/2022/07/autocad\_crack\_torrent\_for\_pc.pdf https://boardingmed.com/2022/07/24/autocad-2022-24-1-crack-mac-win/

https://melaniegraceglobal.com/wp-content/uploads/2022/07/AutoCAD-220.pdf

https://mitiflowers.com/autocad-crack-product-key-free-for-windows-2022-latest/https://www.iscribble.org/wp-content/uploads/2022/07/AutoCAD-43.pdf
https://dailyjaguar.com/wp-content/uploads/2022/07/AutoCAD-59.pdf

http://ooouptp.ru/autocad-crack-win-mac/

https://www.ozcountrymile.com/advert/autocad-23-1-crack-free-download-macwin/https://www.consultingproteam.com/2022/07/24/autocad-2021-24-0-crack-free-mac-win/